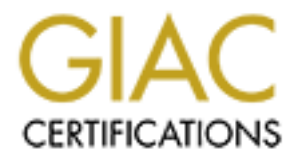

# Global Information Assurance Certification Paper

# Copyright SANS Institute [Author Retains Full Rights](http://www.giac.org)

This paper is taken from the GIAC directory of certified professionals. Reposting is not permited without express written permission.

# [Interested in learning more?](http://www.giac.org/registration/gcih)

Check out the list of upcoming events offering "Hacker Tools, Techniques, and Incident Handling (Security 504)" at http://www.giac.org/registration/gcih

SANS GCIH Practical Assignment Option 2 - **Document an exploit, vulnerability or malicious program**

**Thong.pl – Cisco Device Attack Script**

**by Glenn Johnson**

### **Exploit Details**

**Name:** Thong DI<br> **Namismation**<br> **Operating System:** Various Ciseo IOS and Catalyst switches<br> **Protocol/Services:** Multiple services including SSH and HTTP<br> **Brief Description:** Thong is a very simple tool to automate vari **Summary Name:** Thong.pl **Variants:** No known variants **Operating System:** Various Cisco IOS and Catalyst switches **Protocols/Services:** Multiple services including SSH and HTTP **Brief Description:** Thong is a very simple tool to automate various attacks on Cisco routers and switches.

### **Introduction and Description**

**Introduction** Thong.pl is a Perl script written by hypoclear and posted at http://hypoclear.cjb.net on January 24, 2001. Thong is a very simple Perl program that serves as a virtual 'Swiss Army knife' for automating various attacks against Cisco routers and switches.

 $K_{\rm eff}$  final principal descript  $\mathcal{N}_{\rm eff}$  and  $\mathcal{N}_{\rm eff}$ 

Thong can automated four different attacks against Cisco router and switch products:

- 1. Cisco Catalyst SSH Protocol Mismatch vulnerability (Cisco bug ID CSCds85763)
- 2. Cisco 675 Web Administration Denial of Service Vulnerability (BugTraq ID: 2012)
- 3. Cisco Catalyst 3500 XL Remote Arbitrary Command Execution Vulnerability (BugTraq ID:1846)
- 4. Cisco IOS HTTP Server Quesry Vulnerability (Cisco bug ID CSCdr91706)

The problem with this script is that it is ridiculously simple. In its current form it is powerful enough to cause significant damage to a number of key components in most company's infrastructure. With a little work, an inexperienced Perl programmer would be able to extend the scripts capabilities and corresponding destructive power.

assumption that the 'real' hackers are the gifted few that concentrate on a This is significant for a couple of reasons. Many security professionals refer to 'script kiddies' with little to no respect. Implicit in this attitude is an small number of targets that suit their own ends.

Thong.pl is an example of an extensible piece of code that is simple, intuitive and destructive. This type of application blurs the lines between 'script kiddie' and 'real' hacker. A newcomer to Perl could spend a weekend with an O'Reilly book and come up with a number of nefarious variants that could target your infrastructure.

### **Protocol Description**

 $K_{\text{eff}}$  final  $K_{\text{eff}}$   $\approx$   $\frac{1}{2}$   $\frac{1}{2}$  **Secure Shell (SSH)** Thong.pl exploits two protocols, SSH (specifically SSH1) and HTTP. A discussion of these protocols follows:

#### *Overview*

**CONTRET CONTRET CONDUCT**<br> **CONTRET CONTRET CONTRET CONTRET CONTRET CONTRET CONTRET CONTRET CONTRET CONTRET CONTRET CONTRET CONTRET CONTRET CONTRET CONTRET CONTRET CONTRET CONTRET CONTRET CONTRET CONTRET CONTRET CONTRET CO** SSH1 is a program that facilitates "strong authentication and secure communications over an insecure network"<sup>1</sup>. This protocol can replace the telnet, rlogin, rsh, rcp commands on Unix and Unix variants (hereafter "Unix will serve as a euphemism for all xNix variants) clients with equivalent functionality over a secure (encrypted) channel.

This protocol also provides a means of tunneling X widows traffic over the same secure channel. The secure channel is provided by one of four types of encryption:

- DES
- 3DES
- IDEA
- Blowfish

The server supports all four types and allows the client to select which encryption type to use for the entire session. Once the session is established, the user (or machine, for host base authentication) authenticates with the server using one of the supported authentication methods.

 $\overline{a}$ 

<sup>&</sup>lt;sup>1</sup> IETF Draft Document "The SSH (Secure Shell) Remote Login Protocol, T. Ylonen, November 15, 1995, page 1.

SSH1 provides many kinds of authentication options to the administrator:

- /etc/password (or /etc/shadow) on Unix.
- Public Key (RSA)
- Kerberos
- Host based (.rhosts or /etc/hosts.equiv)

 $\frac{1}{2}$  can connect to the same server/port combination. The client and server communicate over a static TCP socket connection on port 22. The communication is bi-directional over this port. The client always initiates the connection, and multiple clients

#### *Session Initiation*

In order to understand the exploit that thong.pl takes advantage of, an understanding is required of the session initiation process of secure shell. The session is initiated using the following method:

- 1. The client opens a socket connection to TCP port 22 on the server.
- 2. The server accepts the connection and responds with a packet that details version information and an identification string in clear text.
- 3. The client reads the server's packet and responds with its own identification.

■ **C** Public Rey (RSA)<br>
■ **Extribuse 2000**<br> **Extribuse**<br>
■ **Extribused** (mosts or /etc/hosts.equiv)<br>
The client and server communicate over a static TCP socket<br>
connection on port 22. The communication is bi-directional *Note: The reason why they exchange this information is to "validate that the connection was to the correct port, declare the protocol version number used and to declare the software version number used on each side (for debugging purposes)"<sup>2</sup>*

- 4. After the protocol and version negotiation, both sides switch to a packet based binary protocol and follow these steps to establish the secure channel:
	- a. The server sends its host key (predefined in the sever setup process), its server key (periodically generated) and other information to the client.
- b. The client receives these two keys and reads the other information in the packet. It looks for the encryption types that are supported by the server and selects an encryption algorithm that it also supports.
- c. The client generates its own session key then encrypts this key using the keys received from the server.
- d. Both sides turn on encryption using the method selected by the client.
- *e.* The server sends an encrypted confirmation back to the client.
- authentication process defined by the server. *5.* Once the secure channel is established, the client begins the

#### **Hyper Text Transfer Protocol**  *(HTTP)*

#### **Introduction**

**Example 10** and also supports.<br> **C.** The client generates its own session key then et this key using the keys received from the serve selected by the client.<br> **Example 2000** sidest turn on encryption using the method eeff The vulnerabilities that 'thong' leverages on Cisco hardware using HTTP are application or implementation specific vulnerabilities. This is somewhat true for the SSH vulnerabilities, although I think that the ssh protocol shares some responsibility in the particular vulnerability discussed below.

 The HTTP protocol is not at fault for these vulnerabilities any more than the TCP protocol is at fault. This issue is the lack of error checking implemented in the HTTP service within Cisco equipment. The HTTP server is a relatively recent addition to the Cisco IOS and as such is experiencing the growing pains associated with a new software rollout.

 It may be helpful to take a few minutes and recap the HTTP protocol to give us some more background as to the nature of the attack any why it is so effective.

 $<sup>2</sup>$  Ibid</sup>

 $\overline{a}$ 

#### **Overview**

 HTTP is an application level protocol that facilitates information annotation, search, update and exchange over a network. The protocol is written to be independent of specific reliable lower layer protocols that move it between client and server systems. The genius of the protocol is its simplicity and flexibility.

 ${\rm terms}$  are defined below: HTTP defines an open command set that depends upon structured references in the form of Uniform Resource Identifiers (URIs) to describe the location (URL) and names (URNs) of the targets of the commands. These

- annonioni, seatell, quarea and exchange over a network. Inte photocol shift between client and server systems. The genuit of the protocols this is simplicity and flexibility.<br> **EVALUAT THE defines an open command set that** URLs (Uniform Resource Locators) – "the compact representation of the location and access method for a resource available via the Internet. When embedded within a base document, a URL in its absolute form may contain a great deal of information which is already known from the context of that base document's retrieval, including the scheme, network location, and parts of the urlpath."<sup>3</sup>
	- URNs (Uniform Resource Names) "provide a globally unique, persistent identifier used for recognition, for access to characteristics of the resource or for access to the resource itself<sup>-4</sup>

 HTTP messages are sent in a format similar to Internet mail and relies heavily on the definitions for MIME (Multipurpose Internet Mail Extensions). The protocol is used as a generic transport or gateway protocol between user agents and FTP, SMTP, NNTP, Gopher and  $WAIS<sup>5</sup>$ 

 $\overline{a}$ 

© SANS Institute 2000 - 2002 As part of GIAC practical repository. Author retains full rights. Glenn Johnson GCIH Practical - thong.pl page 6

<sup>&</sup>lt;sup>3</sup> RFC 1808, <u>Relative Uniform Resource Locators</u>, R. Fielding pg. 1

<sup>4</sup> RFC 1737, Functional Requirements for Uniform Resource Names, K. Sollins +L. Masinter pg 3.

<sup>&</sup>lt;sup>5</sup> RFC 1945, Hypertext Transfer Protocol -- HTTTP 1.0, T. Berners-Lee et.al. pg. 3

#### **HTTP Protocol**

 The HTTP protocol is architected around the request/response paradigm. It is a client/server model in which communication is always initiated from the client. The connection is established in the following way<sup>6</sup>:

*The client:*

- 1. Establishes a connection with the server, traditionally over TCP port 80, although neither the port nor the TCP/IP protocol is specified by the standard.
	- 2. The client sends a request to the server in the form of a command, or method, a location specification (URI).
	- 3. The location specification is followed by a "MIMElike" message containing additional information that will help the server identify the intent of the client's request.

The server:

- 1. Responds to the client with satus information that includes the protocol version of the message, a success or error code.
- 2. The server sends a "Mime-like" message containing the servers information metadata and data.

**THE PETT PEROCO SETT ASSESS THE SET AUTE ASSESS THANS INCREDIBATION IS alway initiated from the client. The connection is established in the followin The client:<br>
<b>CALC THE CALC TEXAL IS CONDUCT** THE CONDUCT THE CONDUCT T Keep in mind that this describes the HTTP message exchange, not the information flow over any particular protocol. HTTP is usually implemented on top of TCP, and the preceding description of the message flow could take a great number of packets in each direction to realize a complete HTTP message exchange.

6 Ibid, pg

 $\overline{a}$ 

### **Description of the Variants**

There are no known variants to this exploit at this time. However this script is pregnant with possibility. The scipt has a number of limitations that could easily be eliminated with an afternoon or two of programming. These suggestions are listed below:

- casily be climinated with an afternoon or two of programming. These suggestions are listed below:<br> **CONSTRANS INSTITUTE ACT AUTOM** time. It would be relatively easy to change the command option from a single bost ip addres • In its current form, the script can only target one IP address at a time. It would be relatively easy to change the command line option from a single host ip address to an address range that supports wild cards and/or read a text file containing target IPs.
- run this in non-interactive mode and cycle through the list of IPs • The script can only be run in interactive mode, include a switch to gleaned from the previous enhancement.
	- The script is limited to the specific vulnerabilities listed in this paper, it would be trivial to add an option to pass a user-specified string to a user specified port

## **How the Exploit Works**

**Denial of Service** The thong.pl script is a prime example of the 'double-edged' nature of security information. The exploit was written in response to Cisco's announcements of DOS vulnerabilities in their switch and router operating systems. Hypoclear attributes the genesis of the exploit script to articles on the "www.securityfocus.com" web site.

> The exploit leverages three specific DOS vulnerabilities in the different Cisco products. These are detailed below:

**1.** *SSH Protocol Mismatch* - This vulnerability affects Cisco Catalyst switches in the 4000, 5000 and 6000 series. All switches running version 6.1 or earlier of the OS are affected.

In www.secuntytocus.com web site.<br>
The exploit leverages three specific DOS vulnerabilities in the differe<br>
products. Those are detailed bolow:<br> **Calalyst switches in the 4000**, 5000 and 6000 series. All so<br>
Catalyst switc Cisco Catalyst switches and routers are all capable of running SSH as an option to secure the administration channel. All of the Cisco products have the capability of being managed from the command line, typically from a telnet session. Telnet access is inherently insecure for a number of reasons including a lack of strong authentication mechanisms and the fact that all information passes over the wire in clear-text format.

Cisco has made provision to make interactive configuration more secure by augmenting the default authentication method with more secure options (e.g. TACACS+ and RADIUS) as well as providing for encrypted interactive sessions via SSH.

Our discussion on the session initiation for the SSH protocol highlighted the expected behavior for a SSH client. Specifically, the client opens up a socket on port 22 TCP, the server immediately responds with an identification packet and the client responds back with version information of its own.

This particular bug in the Catalyst operating system results from the fact that the server does not know how to handle a packet from the client that does not contain version information. Thong.pl initiates the appropriate socket connection with the SSH server and responds back with a packet over TCP/Port 22, with a text string containing "This ain't SSH".

switch to fail to pass traffic and reboots the switch"<sup>7</sup> The server doesn't know what to do with this response and the "switch might cause a "protocol mismatch" error, resulting in a supervisor engine failure. The supervisor engine failure causes the

 $\overline{a}$ 

<sup>&</sup>lt;sup>7</sup> http://www.cisco.com/warp/public/707/catalyst-ssh-protocolmismatch-pub.shtml

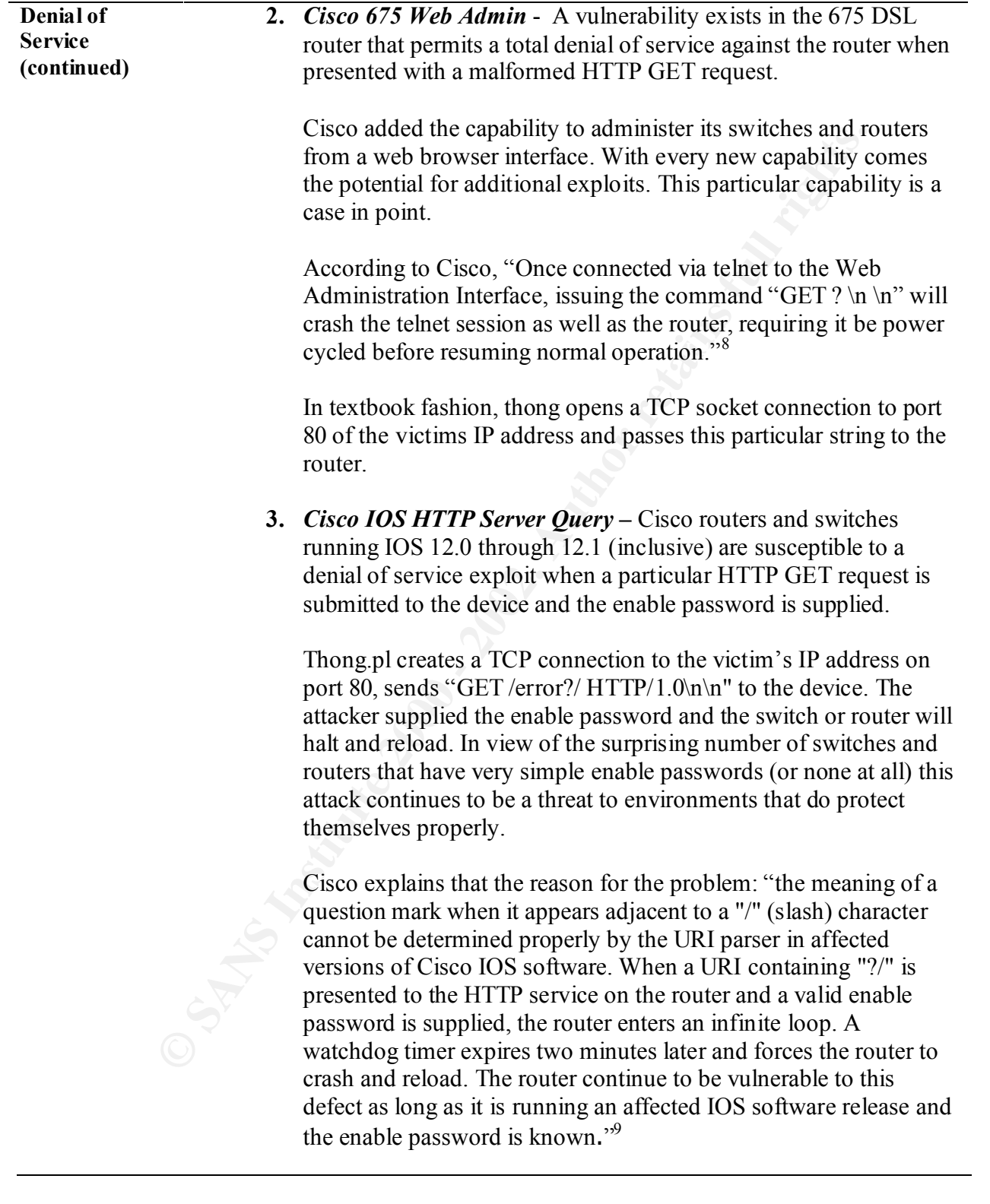

 $\overline{a}$ 

© SANS Institute 2000 - 2002 As part of GIAC practical repository. Author retains full rights. Glenn Johnson GCIH Practical - thong.pl page 10

<sup>8</sup> http://www.securityfocus.com/bid/2012

<sup>9</sup> http://www.cisco.com/warp/public/707/ioshttpserverquery-pub.shtml

**Enable Access** The third menu option for this attack script allows an anonymous attacker to execute privileged level commands on a 3500XL switch. Any of these switches that run the web administration interface are vulnerable this attack.

> Thong opens a TCP socket connection to port 80 and allows the user to execute arbitrary commands against the switch in question or will provide a default command. The default command is a "show config" ("GET /exec/show/config/cr HTTP/1.0\n\n") that will display the running configuration, including SNMP information, passwords and VLAN configuation.

script. Potentially damaging commands for DOS attacks, network discovery Any valid switch IOS command can be executed from within the thong.pl commands like ping or traceroute as well as telnet, ftp and tftp commands to inside hosts.

## **Diagrams**

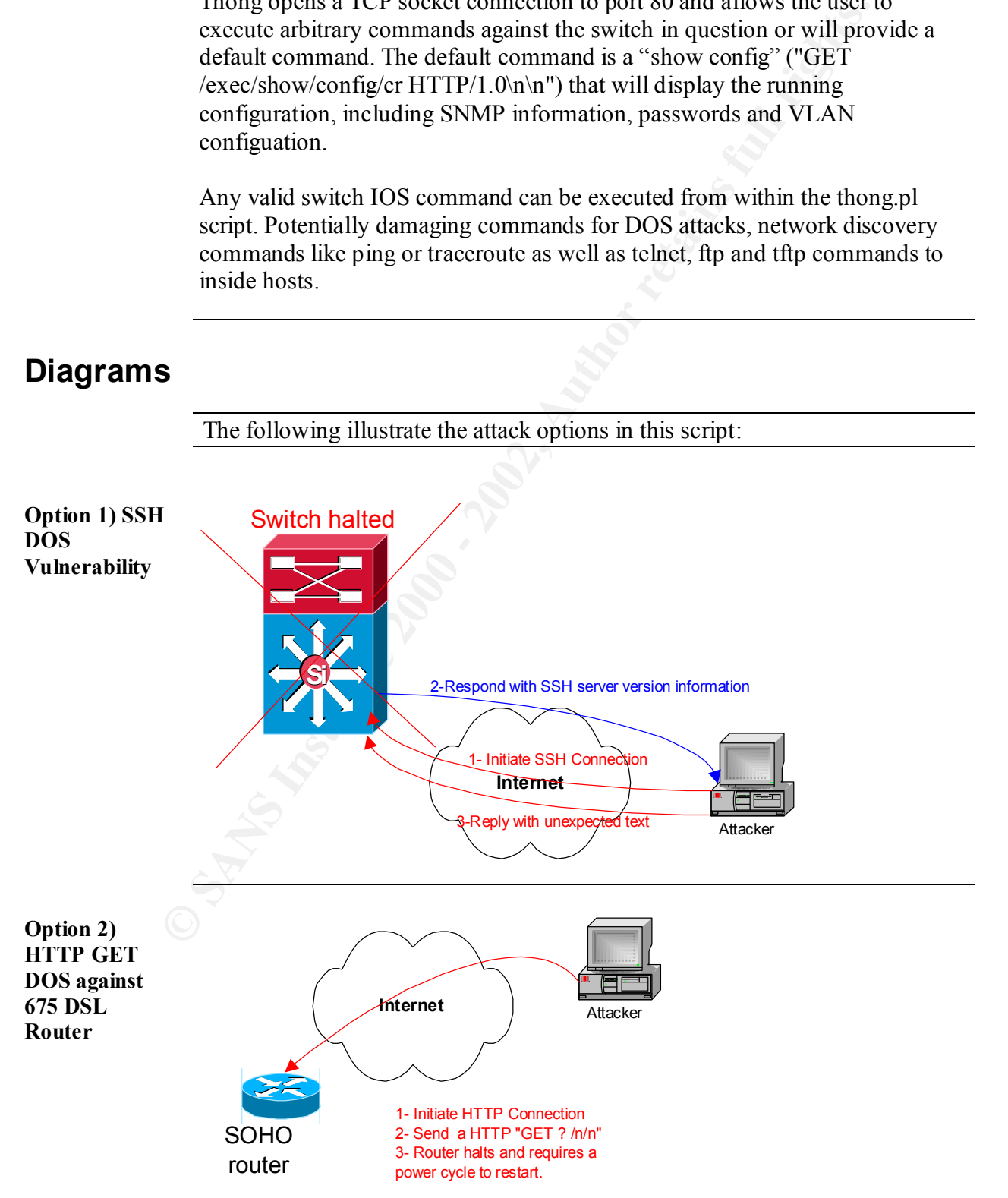

© SANS Institute 2000 - 2002 As part of GIAC practical repository. Author retains full rights. Glenn Johnson GCIH Practical - thong.pl page 11

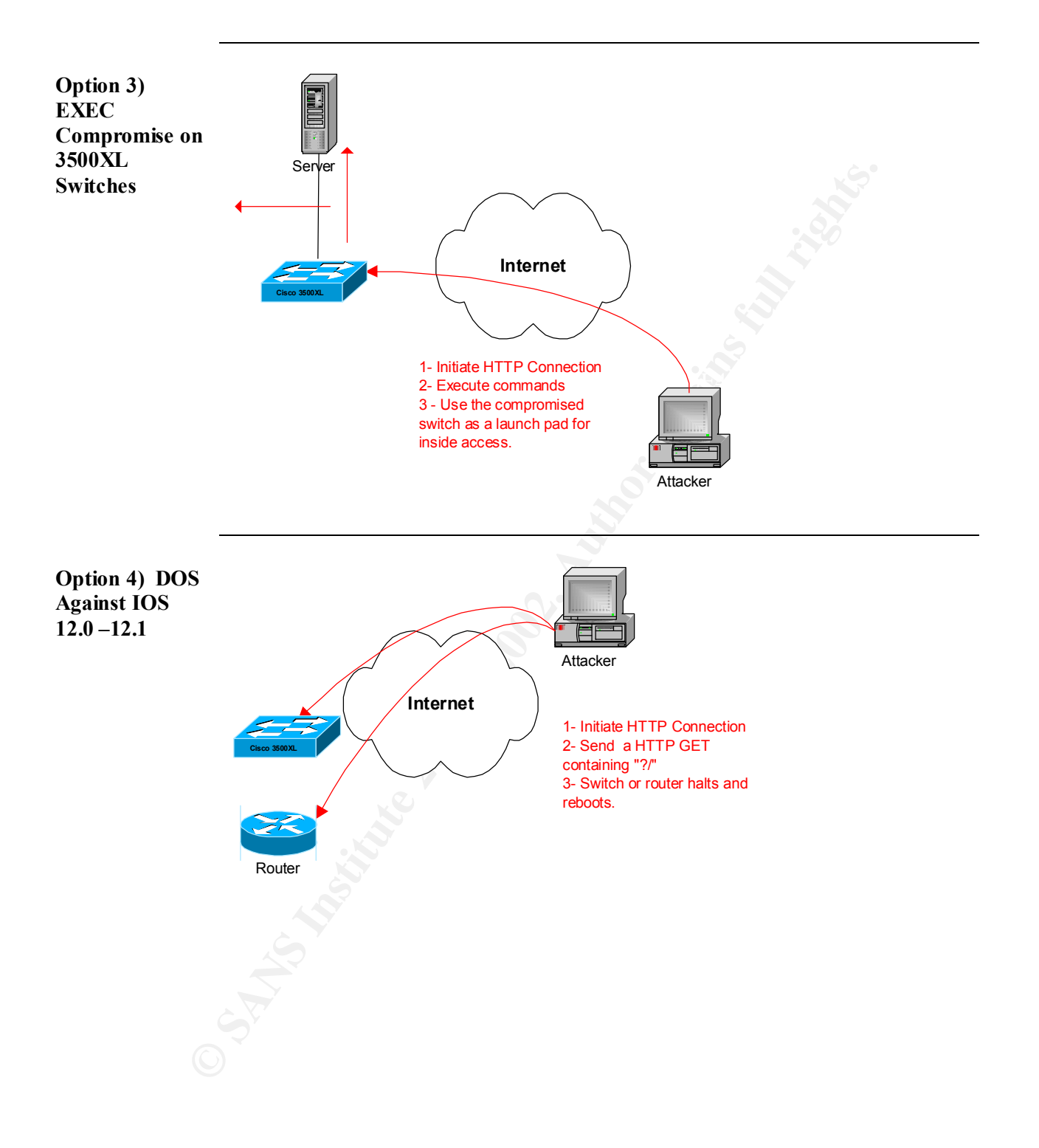

## **How to Use This (These) Exploit(s)**

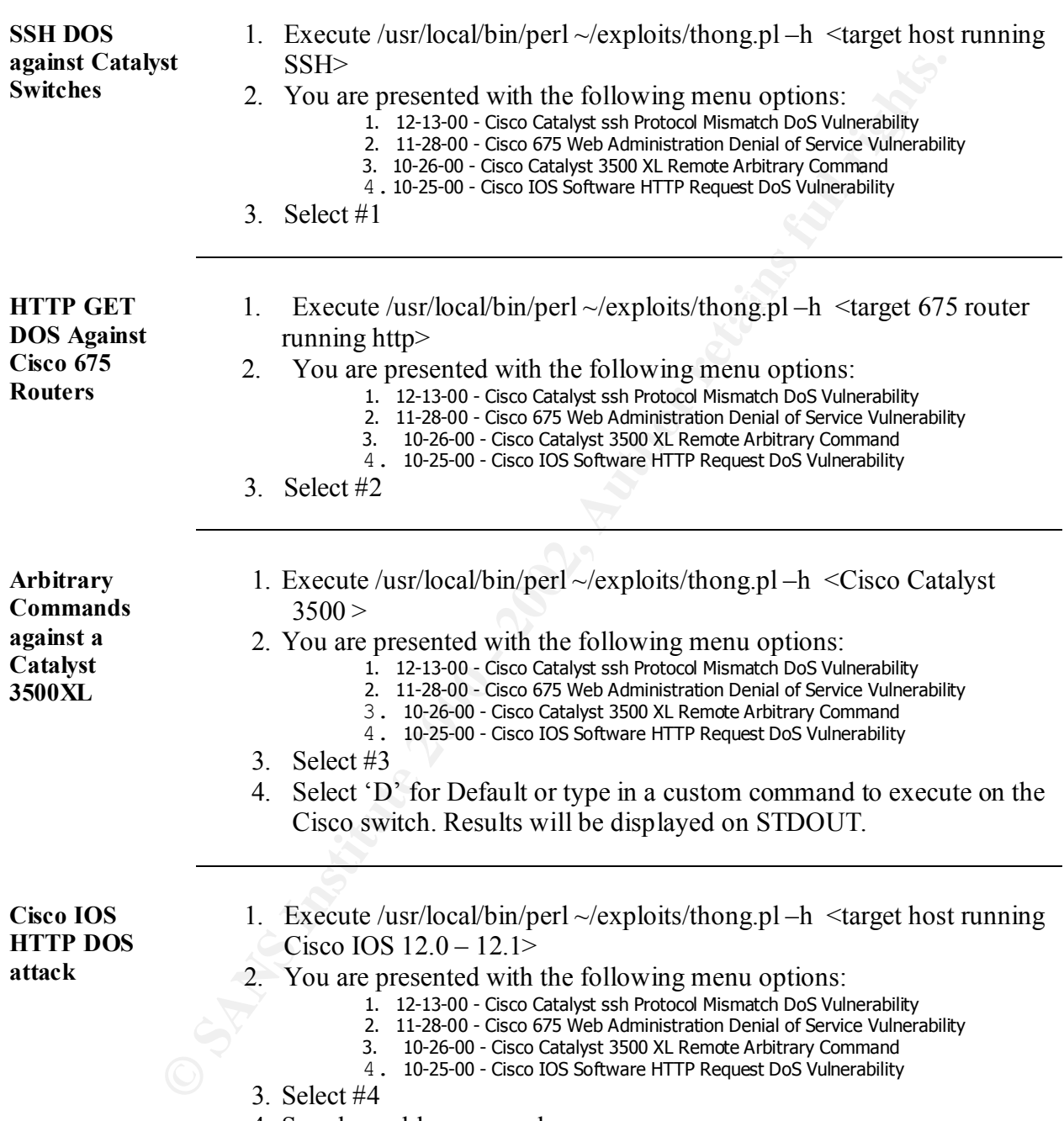

4. Supply enable password.

## **Signatures of the Attacks**

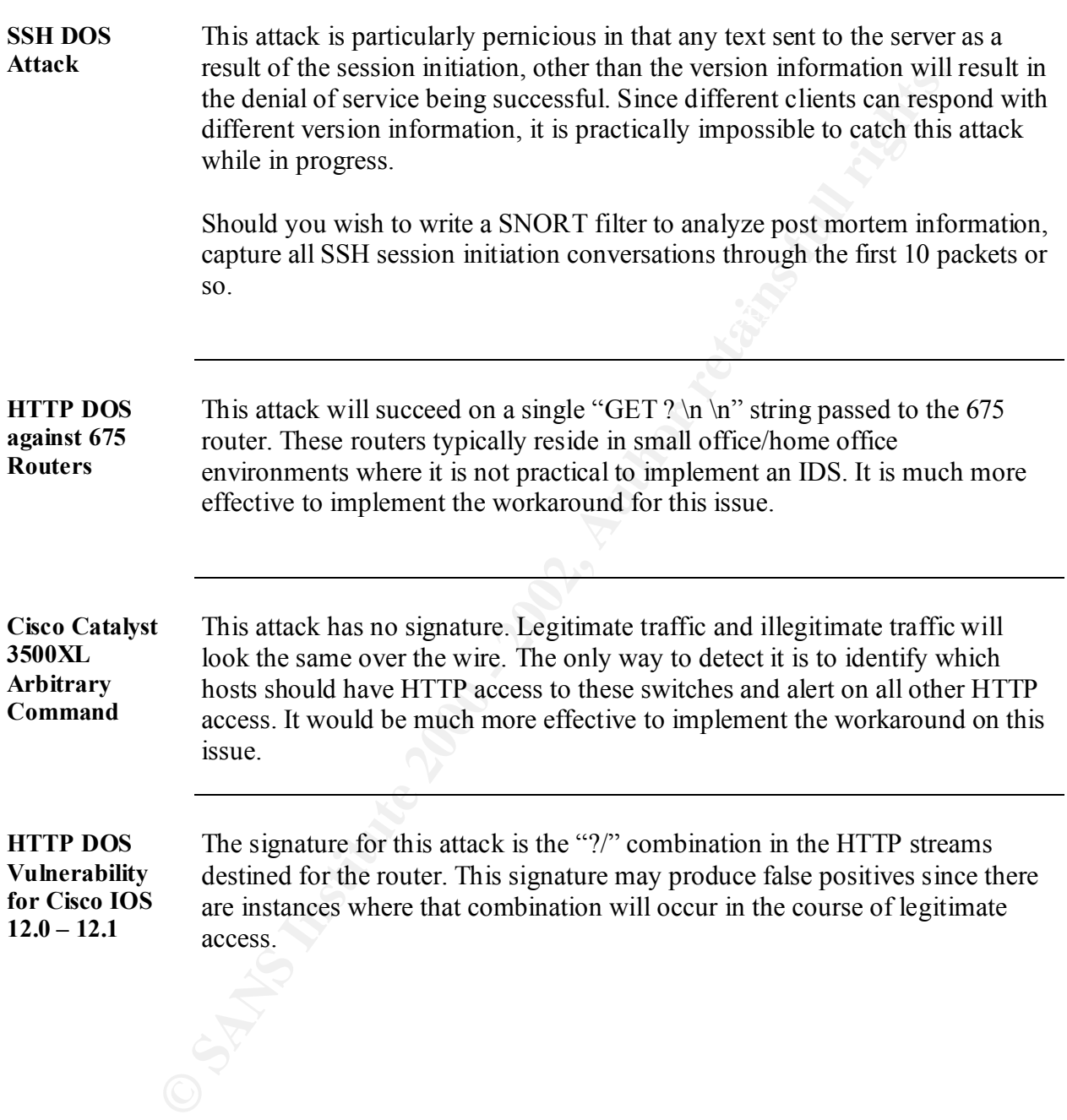

# **How to Protect Against These Attacks**

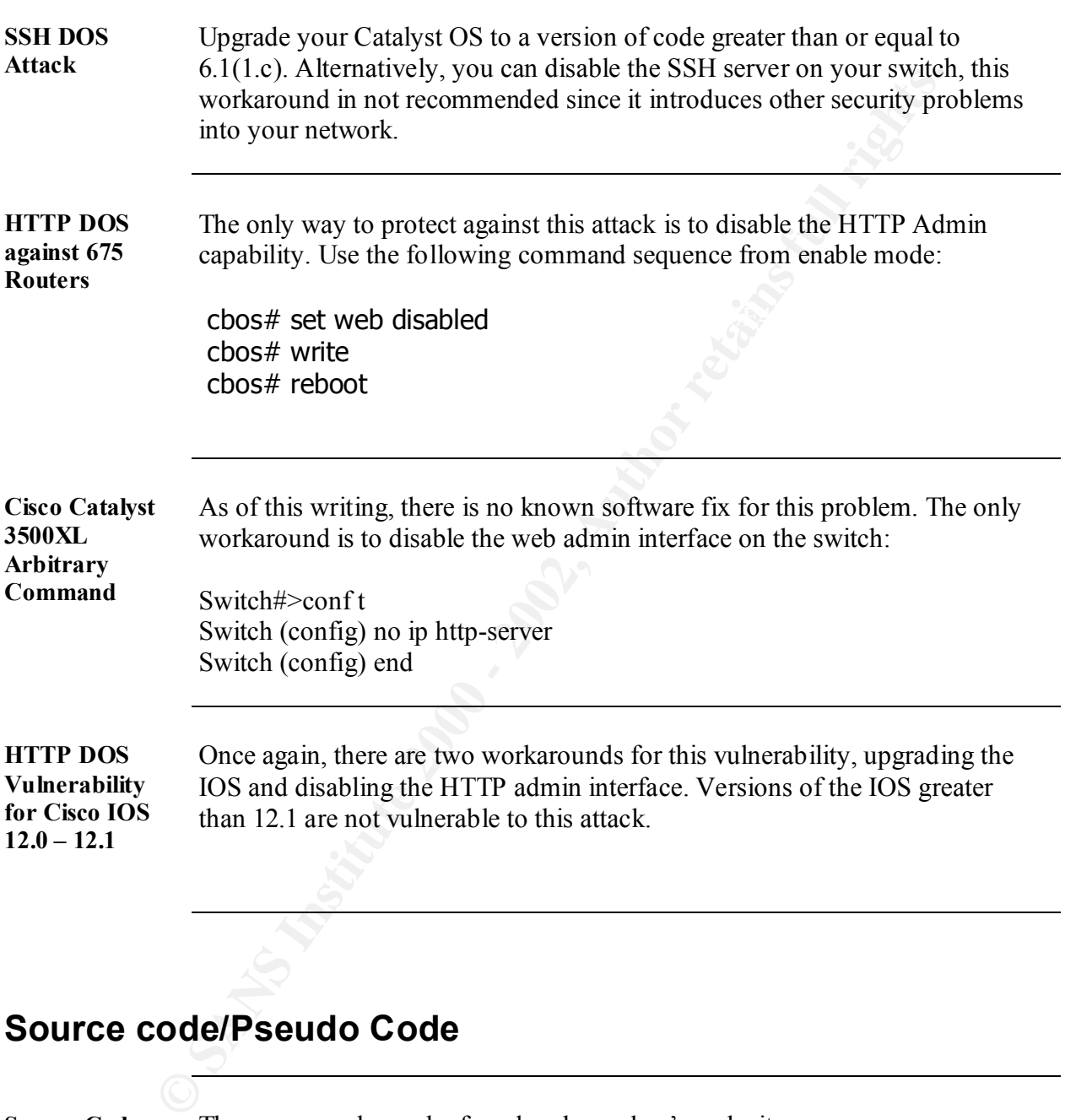

### **Source code/Pseudo Code**

**Source Code** The source code can be found on hypoclear's web site: http://hypoclear.cjb.net/

Key final state  $\frac{1}{2}$  Fa27 2F94 9980 Fa27 2F94 998D F8B5 06E4 A169 498D F8B5 06E4 A169 4E46 A169 4E46 A169 4E46

**Pseudo Code** The attack script only takes one argument, the target host IP address, delimited by a "-h"

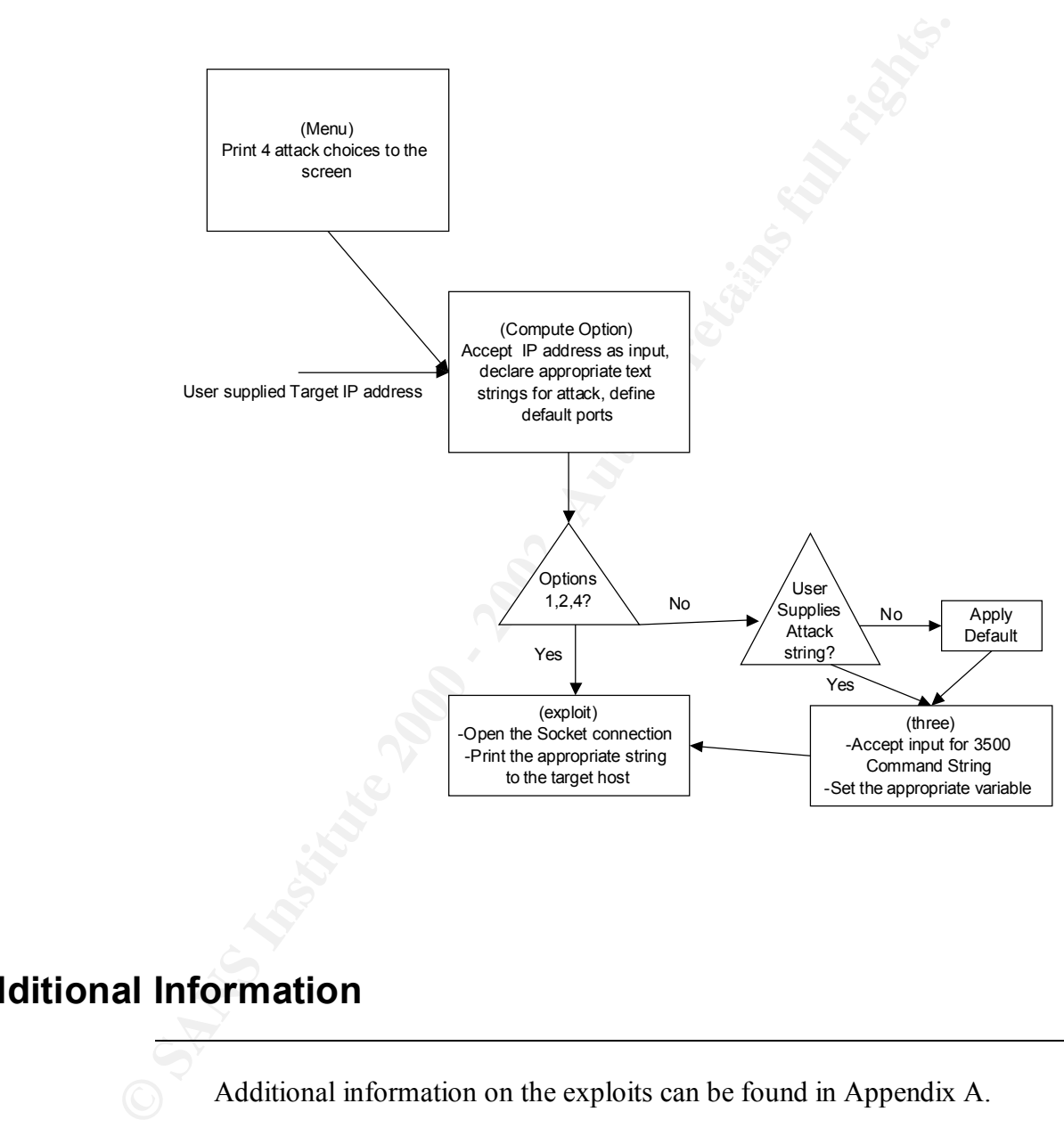

The flow for the script follows:

# **Additional Information**

Additional information on the exploits can be found in Appendix A.

### **Appendix A– Vulnerability Details**

(Signal Hotel Book) - ABD Foreign Engine

**Menu Option 1)** Cisco Catalyst SSH Protocol Mismatch Vulnerability

### **Summary**

Non-Secure Shell (SSH) connection attempts to an enabled SS<br>
service on a Gisco Catalyst 6000, 5000, or 4000 switch might t<br>
"protocol mismatch" error, resulting in a supervisor engine fail<br>
The supervisor engine failure c Non-Secure Shell (SSH) connection attempts to an enabled SSH service on a Cisco Catalyst 6000, 5000, or 4000 switch might cause a "protocol mismatch" error, resulting in a supervisor engine failure. The supervisor engine failure causes the switch to fail to pass traffic and reboots the switch. This problem is resolved in release 6.1(1c). Due to a very limited number of customer downloads, Cisco has chosen to notify affected customers directly.

This vulnerability has been assigned Cisco bug ID CSCds85763.

The full text of this advisory can be viewed at: http://www.cisco.com/warp/public/707/catalyst-sshprotocolmismatch-pub.shtml

### **Details**

Non SSH protocol connection attempts to the SSH service cause a "protocol mismatch" error, which causes a switch to reload. SSH is not enabled by default, and must be configured by the administrator.

To verify if your image is affected, run the command "show version". If the image filename is listed above, and you have enabled SSH, you are affected by this vulnerability and should upgrade to a fixed version immediately.

### **Impact**

This vulnerability enables a Denial of Service attack on the Catalyst switch.

### **Software Versions and Fixes**

This defect is resolved in Cisco Catalyst version 6.1(1c). Previous affected versions will be deferred, and will no longer be available for customer download.

### **Workarounds**

The workaround for this vulnerability is to disable SSH service. For most customers using this image, SSH support is necessary, so the recommended action is to upgrade to a fixed version.

### **Menu Option 2)**

Cisco 6/5 Web Administration Denial of Service Vulnerability<br>BugTraq ID: 2012<br>Remote: Yes<br>Date Published: 2000-11-28<br>Relevant URL:<br>Relevant URL:<br>The Cisco 675 DSL Router is a popular DSL router in wide use a<br>distributed to Cisco 675 Web Administration Denial of Service Vulnerability BugTraq ID: 2012 Remote: Yes Date Published: 2000-11-28 Relevant URL: http://www.securityfocus.com/bid/2012 Summary:

 $\tau$ ke Giase G75 PCL Paytants = a symbol PCL  $\frac{1}{2}$  to wide  $\frac{1}{2}$ The Cisco 675 DSL Router is a popular DSL router in wide use and distributed to major telco's for their SOHO clients.

> A vulnerability exists in the Cisco 675 DSL Router that could allow a remote attacker to initiate a Denial of Service attack against the router requiring it to be power cycled in order to resume normal operation.

If the Cisco 675 DSL Router has the Web Administration Interface enabled,

a remote attacker could telnet to the router and issue a simple malformed

HTTP GET request. Once connected via telnet to the Web Administration

Interface, issuing the command GET ? \n \n will crash the telnet session

as well as the router, requiring it be power cycled before resuming normal

operation.

It is possible, though not tested, that other Cisco routers in this series (673, 675e, 676, and 678) are also vulnerable.

Currently, the only available solution is to disable the Web Based Administration Interface via the Router by issuing the following commands:

 $\cosh\#$  reboot cbos# set web disabled cbos# write

#### **Menu Option 3** Cisco Catalyst 3500 XL Remote Arbitrary Command Execution Vulnerability BugTraq ID: 1846

Remote: Yes<br>
Date Published: 2000-10-26<br>
Relevant URL:<br>
Relevant URL:<br>
http://www.securityfocus.com/bid/1846<br>
Summary:<br>
Cisco Catalyst 3500 XL is a high speed switch implemented in la<br>
area<br>
area<br>
networks.<br>
A vulnerabilit Remote: Yes Date Published: 2000-10-26 Relevant URL: http://www.securityfocus.com/bid/1846 Summary:

 $Area$ Cisco Catalyst 3500 XL is a high speed switch implemented in local area networks.

> A vulnerability exists in the webserver configuration interface which will

allow an anonymous user to execute commands. A http request which includes

/exec and a known filename will reveal the contents of the particular file. In addition to disclosing the contents of files, this vulnerability could allow a user to execute arbitrary code.

Successful exploitation of this vulnerability could lead to a complete compromise of the host.

Example:

http://target/exec/show/config/cr

This URL will disclose the user password configuration file.

Cisco IOS HTTP Server Query Vulnerability

#### **Menu Option 4)**

### **Summary**

A defect in multiple releases of Gico IOS software will cause<br>router or switch to halt and reload if the IOS HTTP service is<br>enabled, browsing to "http://router-ip/anytext?" is attempte<br>the enable password is supplied when A defect in multiple releases of Cisco IOS software will cause a Cisco router or switch to halt and reload if the IOS HTTP service is enabled, browsing to "http://router-ip/anytext?/" is attempted, and the enable password is supplied when requested. This defect can be exploited to produce a denial of service (DoS) attack.

virtually all mainstream Cisco routers and switches running Cisco The vulnerability, identified as Cisco bug ID CSCdr91706, affects IOS

> software releases 12.0 through 12.1, inclusive. This is not the same defect as CSCdr36952.

 The vulnerability has been corrected and Cisco is making fixed releases available for free to replace all affected IOS releases. Customers are urged to upgrade to releases that are not vulnerable

#### to

this defect as shown in detail below.

 This vulnerability can only be exploited if the enable password is known or not set.

 The complete advisory is available at http://www.cisco.com/warp/public/707/ioshttpserverquerypub.shtml .

### Affected Products

 The following products are affected if they run a Cisco IOS software release that has the defect. To determine if a Cisco product is running an affected IOS, log in to the device and issue the command

 show version. Cisco IOS software will identify itself as "Internetwork Operating System Software" or "IOS (tm)" software and will display

a

 version number. Other Cisco devices either will not have the command

show version, or will give different output. Compare the version number obtained from the router with the versions presented in the Software Versions and Fixes section below.

 Cisco devices that may be running with affected IOS software releases

include:

 \* Cisco routers in the AGS/MGS/CGS/AGS+, IGS, RSM, 800, ubr900,

 1000, 1400, 1500, 1600, 1700, 2500, 2600, 3000, 3600, 3800, 4000,

 4500, 4700, AS5200, AS5300, AS5800, 6400, 7000, 7200, ubr7200,

7500, and 12000 series.

\* Most recent versions of the LS1010 ATM switch.

\* The Catalyst 6000 if it is running IOS.

Fingerprint  $\mathcal{L} = \mathcal{L} + \mathcal{L} = \mathcal{L} = \mathcal{L$ \* The Catalyst 2900XL LAN switch only if it is running IOS.

\* The Cisco DistributedDirector.

 For some products, the affected software releases are relatively new and may not be available on every device listed above.

 If you are not running Cisco IOS software, you are not affected by this vulnerability.

 Cisco products that do not run Cisco IOS software and are not affected

by this defect include, but are not limited to:

 \* 700 series dialup routers (750, 760, and 770 series) are not affected.

 \* Catalyst 1900, 2800, 2900, 3000, and 5000 series LAN switches are

dom 1000, 1400, 1500, 1600, 1700, 2500, 2600, 3000, 3000, 3000, 4000,<br>
4000, 4700, 4700, AS5200, AS5300, AS5800, 6400, 7000,<br>
dom 45200, 4700, AS5200, AS5300, AS5800, 6400, 7000,<br>
167200, 7500, and 12000 series.<br>
\* Most re not affected, except for some versions of the Catalyst 2900XL. However, optional router modules running Cisco IOS software in switch backplanes, such as the RSM module for the Catalyst 5000 and 5500, are affected (see the Affected Products section above).

\* The Catalyst 6000 is not affected if it is not running IOS.

 $*$  WAN switching products in the IGX and BPX lines are not affected.

\* The MGX (formerly known as the AXIS shelf) is not affected.

- \* No host-based software is affected.
- \* The Cisco PIX Firewall is not affected.
- \* The Cisco LocalDirector is not affected.
- \* The Cisco Cache Engine is not affected.

**Details** 

 The HTTP server was introduced in IOS release 11.0 to extend router management to the worldwide Web. The "?" (question mark) character is defined in the HTML specifications as a delimiter for CGI arguments. It is also interpreted by the IOS command-line interface as a request for help.

As of Cisco IOS Software Release 12.0T, c

This vulnerability may only be exploited if the enable password is not set, it is well known, or it can be guessed.

> In rare cases, an affected device fails to reload, which means an administrator must physically cycle the power to resume operation.

router management to the worldwide Web. The "<sup>19</sup>" (question character is defined in the HTML specifications as a delimiter arguments. It is also interpreted by the IOS command-line inte a request for help.<br>As of Cisco IOS The HTTP server is not enabled by default except on unconfigured Cisco model 1003, 1004, and 1005 routers. Once initial access is granted to configure the router, the customer may set an enable password, and disable or limit access to the HTTP server by changing the configuration. Once the new configuration has been saved, the HTTP server will not be enabled when the router restarts.

#### Impact

 An affected Cisco IOS device that is operating with the HTTP service enabled and is not protected by having the enable password configured can be forced to halt for up to two minutes and then reload. The vulnerability can be exercised repeatedly, possibly creating a denial of service (DOS) attack, unless the service is disabled, the enable

password is set, or the router is upgraded to a fixed release.

administrator must visit the site to enable the device to recover from In instances in which a router at a remote location fails to reload, an the defect.

#### Software Versions and Fixes

configured can be forced to halt for up to two minutes are<br>
reload. The vulnerability can be exercised repeatedly, possibly<br>
a denial of service (DOS) attack, unless the service is disab<br>
enable<br>
password is set, or the ro The following table summarizes the Cisco IOS software releases affected by the defect described in this notice and scheduled dates on which the earliest corresponding fixed releases will be available. Dates are tentative and subject to change.

 Each table row shows the earliest release that contains the fix in the "Rebuild", "Interim", or "Maintenance" columns, presented in release number order.

 A Maintenance Release is the most heavily tested and highly recommended release.

 A Rebuild Release is constructed from a previous maintenance or mainline release and contains a code fix for a specific defect.

 Although it receives less testing than a maintenance release, it is built from a previous maintenance release and includes minimum changes to address a specific defect.

 An Interim Release has much less testing than a maintenance release and should be selected only if no other suitable release fixes the defect.

hardware and software configurations will continue to be supported In all cases, customers should exercise caution to be certain the devices to be upgraded contain sufficient memory and that current properly by the new release.

http://www.cisco.com/warp/public/707/ioshttpserverquery-pub.shtml

**Workarounds** 

© SANS Institute 2000 - 2002 In lieu of an upgrade athe athreat apeandye eliminated or reduced by etains full rights. Glenn Johnson GCIH Practical - thong.pl page 24 taking any of the following measures: \* Select and configure strong passwords on networking devices.